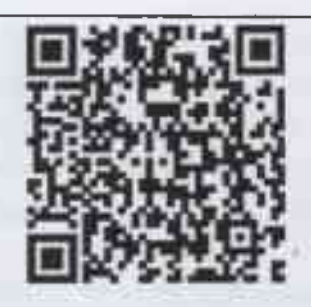

## FIM 24230041000107396501 or 25.08.2023

(указывается QR-код и учетный номер обязательного профилактического визита/профилактического визита в едином реестре контрольных (надзорных) мероприятий)

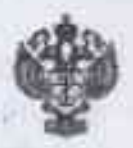

ФЕДЕРАЛЬНАЯ СЛУЖБА ПО НАДЗОРУ В СФЕРЕ ЗАЩИТЫ ПРАВ ПОТРЕБИТЕЛЕЙ И БЛАГОПОЛУЧИЯ ЧЕЛОВЕКА Управление Федеральной службы по надзору в сфере защиты прав потребителей и благополучия человека по Красноярскому краю

(Управление Роспотребнадзора по Красноярскому краю)

25 ABF 2023

 $N_2$ 

Муниципальное бюджетное дошкольное образовательное учреждение Мининский детский сад «Родничок» **(МБДОУ** Мининский летский сал «РОДНИЧОК»), юридический адрес: 663029, Красноярский край, Емельяновский район, п. Минино, Геолог. мкр. 14. OFPH: 1022400667410, ИНН: 2411010545, e-mail: DSMININO@MAIL.RU

Уведомление о проведении профилактического визита

Роспотребнадзора по Управление Красноярскому краю  $\, {\bf B}$ соответствии с пунктом 11(4) постановления Правительства Российской Федерации от 10.03.2022 № 336 «Об особенностях организации и

осуществления государственного контроля (надзора), муниципального контроля», муниципальное бюджетное дошкольное образовательное учреждение Мининский детский сад «Родничок» (МБДОУ Мининский детский сад «РОДНИЧОК»), о проведении профилактического визита по адресу: 663029, Красноярский край, Емельяновский район, п. Минино, мкр. Геолог, 14.

Проведение обязательного профилактического визита запланировано 04 сентября 2023 г. должностным лицом Управления Роспотребнадзора по Красноярскому краю - главным специалистом-экспертом отдела надзора за качеством и безопасностью питания, условиями воспитания и обучения Управления Роспотребнадзора по Красноярскому краю Валынкиной Натальей Сергеевной.

Обязательный профилактический визит проводится в отношении: деятельности, действий (бездействия) организаций, в рамках которых соблюдаться обязательные требования, лолжны  $\overline{B}$ **TOM** числе предъявляемые к организациям, осуществляющим деятельность, действия (бездействие), результаты деятельности организаций, в том числе продукции (товары), работы и услуги, к которым предъявляются обязательные требования, здания, помещения, сооружения, линейные объекты, территории, включая земельные участки, оборудование, устройства, предметы, материалы, транспортные средства, другие объекты, которыми владеют и (или) пользуются организации, к которым требования; вид, подвид объекта предъявляются обязательные образовательных деятельность ДОШКОЛЬНЫХ организаций. Вид деятельности по Общероссийскому классификатору видов экономической деятельности (ОКВЭД ОК 029-2014 (КДЕС Ред. 2), утвержденному приказом Федерального агентства по техническому регулированию и метрологии от 31.01.2014 № 14-ст (далее - ОКВЭД): образование дошкольное (код 85.11 ОКВЭД); отнесенных к категории чрезвычайно высокого риска; по адресу (местоположению): Красноярский край, Емельяновский район, п. Минино, мкр. Геолог, 14.

 $\mathbf K$ проведению обязательного профилактического визита привлекаются специалисты АИЛЦ ФБУЗ «Центр гигиены  $\mathbf{M}$ эпидемиологии в Красноярском крае» (Аттестат аккредитации ИЛЦ: зарегистрирован в Едином Реестре органов по сертификации и аккредитованных испытательных лабораторий (центров) 12.05.2015, РОСС Федеральной RU.0001.510243 службы  $\Pi$ <sup>0</sup> аккредитации (РОСАККРЕДИТАЦИЯ): Янкун Александр Андреевич - помощник врача по общей гигиене, Соколик Татьяна Юрьевна - помощник врача по общей гигиене, Ивакина Мария Вячеславовна - помощник врача по общей гигиене, Миндрин Сергей Александрович - помощник врача по общей гигиене, Соколова Софья Олеговна - врач по общей гигиене, Мелингер Рада Александровна - врач по общей гигиене, Панфиленок Анастасия

Викторовна - помощник врача по общей гигиене, Тягниряднов Степан Евгеньевич - пробоотборщик, Белькова Светлана Викторовна - инженерлаборант, Дрыгин Олег Викторович - эксперт-физик, Кирьянов Андрей Николаевич - эксперт-физик, Кузьмин Василий Владимирович - экспертфизик, Лашинский Максим Анатольевич - заведующий лабораторией, эксперт-физик, Скуратова Наталья Георгиевна - инженер-лаборант, Томсон Ольга Николаевна - эксперт-физик, Торотенков Александр Николаевич - инженер-лаборант.

 $K$ проведению обязательного профилактического визита привлекается экспертная организация: орган инспекции ФБУЗ «Центр гигиены и эпидемиологии в Красноярском крае» (Аттестат аккредитации в качестве органа инспекции № RA.RU.710074 Федеральной службы по аккредитации (РОСАККРЕДИТАЦИЯ), зарегистрирован в Едином реестре  $02.07.2015$ ).

Профилактический визит проводится в целях оценки соблюдения обязательных требований и предусматривает возможность проведения осмотра, отбора проб, испытаний, инструментальных измерений, истребования документов, экспертизы.

Перечень обязательных требований, оценка соблюдения которых будет проводиться в рамках профилактического визита:

- Федеральный закон от 30.03.1999 52-ФЗ «О санитарноэпидемиологическом благополучии населения», принят Государственной Думой 12.03.1999, ст. 15 (санитарно-гигиенические требования к пищевым продуктам, пищевым добавкам, продовольственному сырью, а также контактирующим с ними материалам и изделиям и технологиям их производства), ст. 17 (санитарно-гигиенические требования к организации питания населения), ст. 18 (санитарно-гигиенические требования к водным объектам), ст. 19 (санитарно-гигиенические требования к питьевой воде, а также к питьевому и хозяйственно-бытовому водоснабжению), ст. 20 (санитарно-гигиенические требования к атмосферному воздуху в городских и сельских поселениях, на территориях промышленных организаций, воздуху в рабочих зонах производственных помещений, жилых и других помещениях), ст. 21 (санитарно-гигиенические требования к почвам, содержанию территорий городских и сельских поселений, промышленных площадок), ст. 22 (санитарно-гигиенические требования к накоплению, транспортированию, обработке, утилизации,  $c6$ opy, обезвреживанию, размещению отходов производства и потребления), ст. требования (санитарно-гигиенические 24  $\overline{\mathbf{K}}$ эксплуатации производственных, общественных помещений, зданий, сооружений, оборудования и транспорта), ст. 28 (санитарно-гигиенические требования к условиям отдыха и оздоровления детей, их воспитания и обучения), ст. 29 проведение санитарно-противоэпидемических (организация  $\mathbf{M}$ (профилактических) мероприятий), ст. 32 (санитарно-гигиенические

требования к производственному контролю), ст. 34 (обязательные медицинские осмотры и медицинское освидетельствование), ст. 35 (профилактические прививки), ст. 36 (гигиеническое воспитание и обучение граждан, санитарно-гигиеническое просвещение населения и пропаганда здорового образа жизни);

17.09.1998 Федеральный закон  $N_2$  157- $\Phi$ 3 **OT**  $\triangleleft$ Oб иммунопрофилактике инфекционных болезней», принят Государственной думой 17.07.1998, ст. 5 (права и обязанности граждан при осуществлении иммунопрофилактики), ст. 9 (национальный календарь профилактических прививок), ст. 10 (профилактические прививки по эпидемическим показателям) Федерального закона от 17.09.1998 № 157-ФЗ (санитарногигиенические требования иммунопрофилактике инфекционных болезней);

- Федеральный закон от 23.02.2013 № 15-ФЗ «Об охране здоровья граждан от воздействия окружающего табачного дыма и последствий потребления табака», принят Государственной думой 12.02.2013, ст. 12 (запрет курения табака или потребления никотинсодержащей продукции на отдельных территориях, в помещениях и на объектах);

- Федеральный закон от 07.12.2011 № 416-ФЗ «О водоснабжении и водоотведении», принят Государственной думой 23.11.2011, ст. 8 (обеспечение эксплуатации систем водоснабжения и водоотведения), ст. 10 (обеспечение безопасной эксплуатации централизованных систем горячего водоснабжения, холодного водоснабжения водоотведения,  $\mathbf{H}$ нецентрализованных систем горячего и холодного водоснабжения), ст. 23 (обеспечение качества питьевой воды), ст. 24 (обеспечение качества горячей воды), ст. 25 (производственный контроль качества питьевой воды, качества горячей воды);

- Федеральный закон от 27.12.2002 № 184-ФЗ «О техническом регулировании», принят Государственной думой 15.12.2002, ст. 24 (декларирование соответствия), ст. 27 (знак обращения на рынке), ст. 32 контроль (надзор) за соблюдением требований государственный технических регламентов);

- Федеральный закон № 29-ФЗ от 02.01.2000 г. «О качестве и безопасности пищевых продуктов», принят Государственной думой 01.12.1999, ст. 3 (обращение пищевых продуктов, материалов и изделий), ст. 15 (требования к обеспечению качества и безопасности пищевых продуктов), ст. 17 (требования к обеспечению качества и безопасности пищевых продуктов, материалов и изделий при их изготовлении), ст. 18 (требования к обеспечению качества и безопасности пищевых продуктов при их расфасовке, упаковке и маркировке), ст. 19 (требования к обеспечению качества и безопасности пищевых продуктов, материалов и изделий при их хранении и перевозке), ст. 20 (требования к обеспечению качества и безопасности пищевых продуктов, материалов и изделий при их

реализации), ст. 22 (требования к организации и проведению производственного контроля за качеством и безопасностью пищевых продуктов, материалов и изделий), ст. 23 (требования к работникам, осуществляющим деятельность, связанную с обращением пищевых продуктов), ст. 24 (требования к изъятию из обращения некачественных и (или) опасных пищевых продуктов, материалов и изделий), ст. 25.1 (требования к обеспечению качества и безопасности пищевых продуктов для питания детей), ст. 25.2 (организация питания детей в образовательных организациях и организациях отдыха детей и их оздоровления), ст. 25.3 (нормирование обеспечения питанием детей в организованных детских коллективах):

- Решение Комиссии Таможенного союза от 23.09.2011 г. № 797 «О принятии технического регламента Таможенного союза «О безопасности продукции, предназначенной для детей и подростков», п. 1. Принять технический регламент Таможенного союза «О безопасности продукции, предназначенной для детей и подростков» (ТР ТС 007/2011);

- Решение Комиссии Таможенного союза от 09.12.2011 г. № 880 «О принятии технического регламента Таможенного союза «О безопасности пищевой продукции», п. 1. Принять технический регламент Таможенного союза «О безопасности пищевой продукции» (ТР ТС 021/2011);

- Решение Комиссии Таможенного союза от 09.12.2011 г. № 881 «О принятии технического регламента Таможенного союза «Пищевая продукция в части ее маркировки», п. 1. Принять технический регламент Таможенного союза «Пищевая продукция в части ее маркировки» (ТР ТС  $022/2011$ ;

- Решение Комиссии Таможенного союза от 09.12.2011 г. № 883 «О принятии технического регламента Таможенного союза «Технический регламент на масложировую продукцию»», п. 1 Принять технический регламент Таможенного союза «Технический регламент на масложировую продукцию» (ТР ТС 024/2011);

- Решение Совета Евразийской экономической комиссии от 15.06.2012 г. №32 «О принятии технического регламента Таможенного союза «О безопасности мебельной продукции», п. 1. Принять технический регламент Таможенного союза «О безопасности мебельной продукции» (TP TC  $025/2012$ );

- Решение Совета Евразийской экономической комиссии от 15.06.2012 г. № 34 «О принятии технического регламента Евразийского союза «О безопасности отдельных видов специализированной пищевой продукции, в том числе диетического лечебного и диетического профилактического питания»», п. 1 Принять технический регламент Евразийского союза «O безопасности отдельных видов специализированной пищевой продукции, в том числе диетического лечебного и диетического профилактического питания» (ТР ТС 027/2012);

- Решение Совета Евразийской экономической комиссии от 45 «О техническом 23.06.2017 г.  $N_2$ регламенте Евразийского экономического союза «О безопасности упакованной воды, включая природную минеральную воду», п. 1. Принять прилагаемый технический регламент Евразийского экономического союза  $\langle \langle \mathbf{O} \rangle$ безопасности упакованной воды, включая природную минеральную воду» (ТР ЕАЭС  $044/2017$ :

- Решение Совета Евразийской экономической комиссии от 29 октября 2021 г. № 110 «О техническом регламенте Евразийского экономического союза «О безопасности мяса птицы и продукции его переработки» (ТР ЕАЭС 051/2021);

- Решение Комиссии таможенного союза от 28.05.2010 г. № 299 «Единые санитарно-эпидемиологические и гигиенические требования к санитарно-эпидемиологическому товарам. подлежащим налзору (контролю)», с изменениями на 22 февраля 2022 года, п. 1.1. Принять прилагаемые «Единые санитарно-эпидемиологические и гигиенические требования к товарам, подлежащим санитарно-эпидемиологическому надзору (контролю)»;

- Постановление Главного государственного санитарного врача РФ от 28 сентября 2020 г. № 28 «Об утверждении санитарных правил СП 2.4.3648-20 «Санитарно-эпидемиологические требования к организациям воспитания и обучения, отдыха и оздоровления детей и молодежи»», п. 1. Утвердить санитарные правила СП 2.4.3648-20.

- Постановление Главного государственного санитарного врача РФ от 24 декабря 2020 г. № 44 «Об утверждении санитарных правил СП 2.1.3678 - 20 «Санитарно-эпидемиологические требования к эксплуатации помещений, зданий, сооружений, оборудования и транспорта, а также условиям деятельности хозяйствующих субъектов, осуществляющих продажу товаров, выполнение работ или оказание услуг»», п. 1. Утвердить санитарные правила СП 2.1.3678-20;

- Постановление Главного государственного санитарного врача РФ от 30 июня 2020 г. № 16 «Об утверждении санитарно-эпидемиологических правил СП 3.1/2.4.3598-20 «Санитарно-эпидемиологические требования к содержанию и организации работы образовательных устройству, организаций и других объектов социальной инфраструктуры для детей и молодежи в условиях распространения новой коронавирусной инфекции (COVID-19)», п. 1. Утвердить санитарно-эпидемиологические правила СП  $3.1/2.4.3598 - 20$ ;

- Постановление Главного государственного санитарного врача РФ 27 октября 2020 г. № 32 «Об утверждении санитарно-OT эпидемиологических правил и норм СанПиН 2.3/2.4.3590-20 «Санитарноэпидемиологические требования к организации общественного питания населения»», п. 1. Утвердить санитарно-эпидемиологические правила и нормы СанПиН 2.3/2.4.3590-20;

- Постановление Главного государственного санитарного врача РФ от 28 января 2021 г. № 4 «Об утверждении санитарных правил и норм СанПиН 3.3686-21 «Санитарно-эпидемиологические требования  $\Pi$ O профилактике инфекционных болезней»», п. 1. Утвердить санитарные правила и нормы СанПиН 3.3686-21:

- Постановление Главного государственного санитарного врача РФ от 28 января 2021 г. № 3 «Об утверждении санитарных правил и норм 2.1.3684-21 «Санитарно-эпидемиологические требования к СанПиН содержанию территорий городских и сельских поселений, к водным объектам, питьевой воде и питьевому водоснабжению, атмосферному воздуху, почвам, жилым помещениям, эксплуатации производственных, общественных помещений, организации и проведению санитарнопротивоэпидемических (профилактических) мероприятий», п. 1. Утвердить санитарные правила и нормы СанПиН 2.1.3684-21;

- Постановление Главного государственного санитарного врача РФ от 28 января 2021 г. № 2 «Об утверждении санитарных правил и норм СанПиН 1.2.3685-21 «Гигиенические нормативы и требования к обеспечению безопасности и (или) безвредности для человека факторов среды обитания», п. 1. Утвердить санитарные правила и нормы СанПиН  $1.2.3685 - 21$ :

- Приказ Министерства труда и социальной защиты РФ и Министерства здравоохранения РФ от 31 декабря 2020 г. N 988н/1420н «Об утверждении перечня вредных и (или) опасных производственных факторов и работ, при выполнении которых проводятся обязательные предварительные медицинские осмотры при поступлении на работу и периодические медицинские осмотры», п. 1 Утвердить перечень вредных и (или) опасных производственных факторов и работ, при выполнении которых проводятся обязательные предварительные медицинские осмотры при поступлении на работу и периодические медицинские осмотры;

- Приказ Министерства здравоохранения РФ от 28.01.2021 № 29н «Об утверждении порядка проведения обязательных предварительных и периодических медицинских осмотров работников, предусмотренных частью четвертой статьи 213 Трудового кодекса Российской Федерации, перечня медицинских противопоказаний к осуществлению работ с вредными и (или) опасными производственными факторами, а также которых проводятся обязательные работам. выполнении при предварительные и периодические медицинские осмотры», п. 1 Утвердить порядок проведения обязательных предварительных и периодических медицинских осмотров работников, предусмотренных частью четвертой Трудового кодекса Российской Федерации, перечня 213 статьи медицинских противопоказаний к осуществлению работ с вредными и

(или) опасными производственными факторами, а также работам, при выполнении которых проводятся обязательные предварительные и периодические медицинские осмотры;

Информируем, что пунктом 11(4) постановления Правительства Российской Федерации от 10.03.2022 № 336 «Об особенностях организации и осуществления государственного контроля (надзора), муниципального контроля» не предусмотрен отказ от проведения профилактического визита.

Заместитель руководителя Управления Роспотребнадзора по Красноярской у краю заместитель главного государственцого санитарного врача по Красноярском к краю

М.Р. Аккерт

Рудина Ирина Романовна, 8(391) 226-89-77 (доб. 2061)

Отметка о получении уведомления контролируемым лицом или его представителем <\*>

дата

ФИО, должность

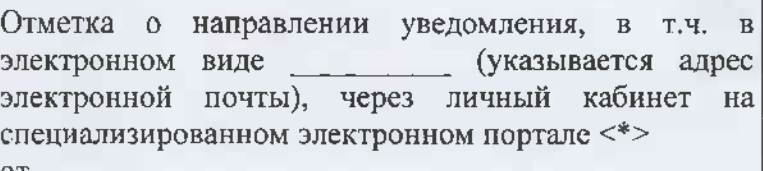

 $N_{2}$ 

<\*> Отметки размещаются после реализации указанных в них действий